VI открытый региональный конкурс исследовательских и проектных работ школьников «Высший пилотаж - Пенза» 2024

# **Поворотная камера с системой отслеживания лиц «Лёлик-1»**

Направление: «Технические и инженерные науки»

*Выполнил*: Иванцов Руслан Сергеевич, учащийся МБОУ СОШ №74 г. Пензы

*Руководитель*: Иванцова Гульшат Зинятовна, учитель информатики МБОУ СОШ №74 г. Пензы

г. Пенза, 2024г.

#### **Аннотация**

<span id="page-1-0"></span>В результате работы создан проект, представляющей собой камеру, установленную на самостоятельно разработанном и созданном двухплоскостном поворотном механизме. Если в поле зрения камеры появляется лицо, то запускается система отслеживания, и камера поворачивается вслед за движением лица. Видео записывается и сохраняется на компьютере.

Работа устройства осуществляется с помощью платы Arduino Nano, к которой подключены два сервопривода.

Для распознавания объектов использована библиотека OpenCV на Python.

Преимуществами проекта являются достаточно надѐжный, по сравнению с аналогами, поворотный механизм, а также способность работать не в одной, а в двух плоскостях.

## Оглавление

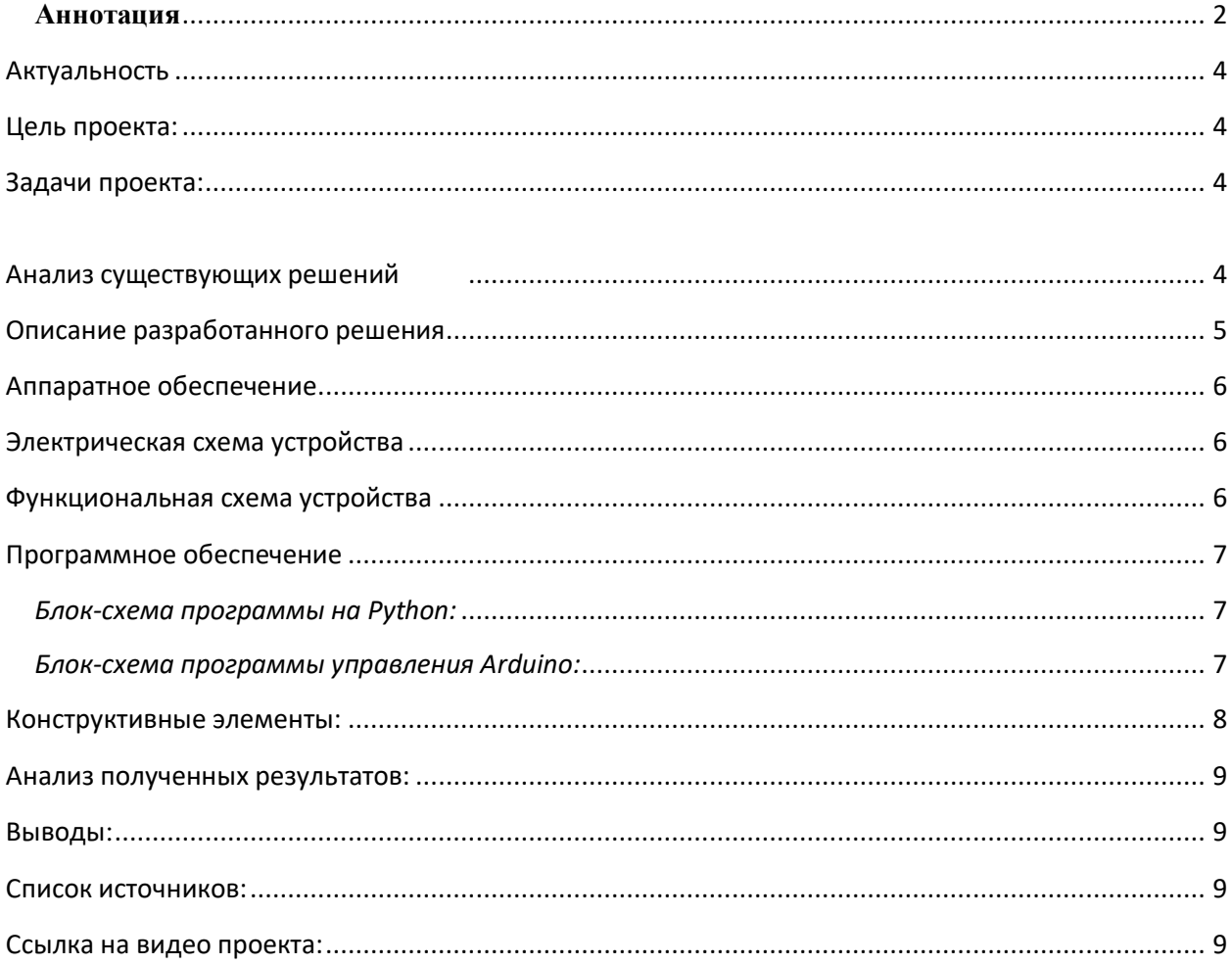

### **Актуальность**

<span id="page-3-0"></span>Развитие Интернета привело к тому, что большое количество людей, которые увлечены какой-то темой, знают много в этой области и хотят делиться своими знаниями, решают создать свой видео контент.

Как только человек решает завести блог с видеороликами или самостоятельно записать свой учебный курс, перед ним может встать вопрос: как снять видео с минимальными ресурсами и без помощи оператора?

В такой ситуации, моя поворотная камера с системой отслеживания объектов будет как нельзя кстати.

Конечно, это далеко не единственное применение моего изобретения, ведь возможность отслеживать передвижения объекта весьма полезная функция, которую можно использовать в разных областях. Например, для видеонаблюдения за объектами, находящимся на расстоянии (присмотр за ребёнком, который находится в другой комнате или во дворе дома вне поля зрения).

Использование компьютерного зрения - области искусственного интеллекта, связанного с получением, обработкой и анализом визуальной информации, весьма актуально в современном мире.

#### <span id="page-3-1"></span>Пель проекта:

Создание поворотной камеры с системой отслеживания лиц.

### <span id="page-3-2"></span>Задачи проекта:

- научиться обрабатывать видеоматериал  $\bullet$
- изучить способы передачи информации на внешний исполнитель  $\bullet$
- $\bullet$ изучить особенности автоматического управления объектами при помощи искусственного интеллекта
- разработать схему устройства
- $\bullet$ смоделировать необходимые детали и распечатать их на 3д-принтере и вырезать на лазерном станке
- написать программу для прибора  $\bullet$
- <span id="page-3-3"></span>собрать конструктивно законченное устройство

#### <u>Анализ существующих решений</u>

Безусловно. моё изобретение He является первопроходцем  $\overline{B}$ области самонаводящихся камер, и у него есть аналоги. Но изучив их, я понял, что многие из них обладают недостатками:

- самолелки
- легко теряют объект отслеживания
- многие работают лишь в одной плоскости
- не имеют надёжного корпуса из-за того, что собраны из подручных средств
- аналог в массовом производстве
- высокая стоимость (около 50000 руб.)

### <span id="page-4-0"></span>**Описание разработанного решения**

Суть моего проекта заключается в следующем:

Камера, подключѐнная к компьютеру, устанавливается на двухплоскостной поворотный механизм. Если в поле зрения камеры находится необходимый объект, то запускается система отслеживания, которая стремится поместить цель в центр изображения, приводя в движение поворотный механизм.

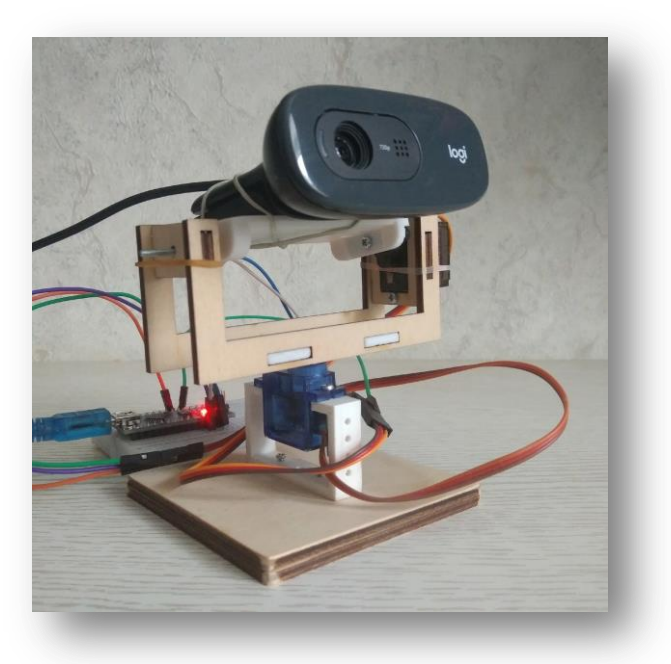

Работа устройства осуществляется с помощью платы Arduino Nano, к которой подключено два сервопривода.

Для распознавания объектов я использовал библиотеку OpenCV на Python.

OpenCV - это широко используемая библиотека компьютерного зрения с открытым исходным кодом. Она поддерживает несколько языков программирования, включая Python.

(Python и OpenCV - мощные инструменты для создания приложений искусственного интеллекта, особенно в области компьютерного зрения.)

Для обнаружения лица человека я использовал классификаторы (Harr cascade classifiers) библиотеки OpenCV, а для отслеживания его местоположения применил два сервопривода, которые управляют движениями камеры. Управляются сервоприводы с помощью команд от микроконтроллера Arduino Nano.

С помощью библиотеки OpenCV я узнаю расположение верхней левой точки объекта (x,y) и его размер в пикселях (h,w). Чтобы узнать координаты центра объекта использовал формулы (x+h/2,y+w/2)

Для передачи координат X и Y в Arduino я использовал библиотеку Serial, где общение осуществляется через серийный порт (или монитор порта). На основе значений этих координат плата Arduino Nano управляет двумя подключенными к ней сервоприводами, которые и реализуют поворот и наклон веб-камеры.

### <span id="page-5-0"></span>**Аппаратное обеспечение**

- 1. Плата Arduino Nano
- 2. USB камера.
- 3. Сервомотор SG90 (2 шт.)
- 4. Макетная плата.
- 5. Соединительные провода.

### **Электрическая схема устройства**

<span id="page-5-1"></span>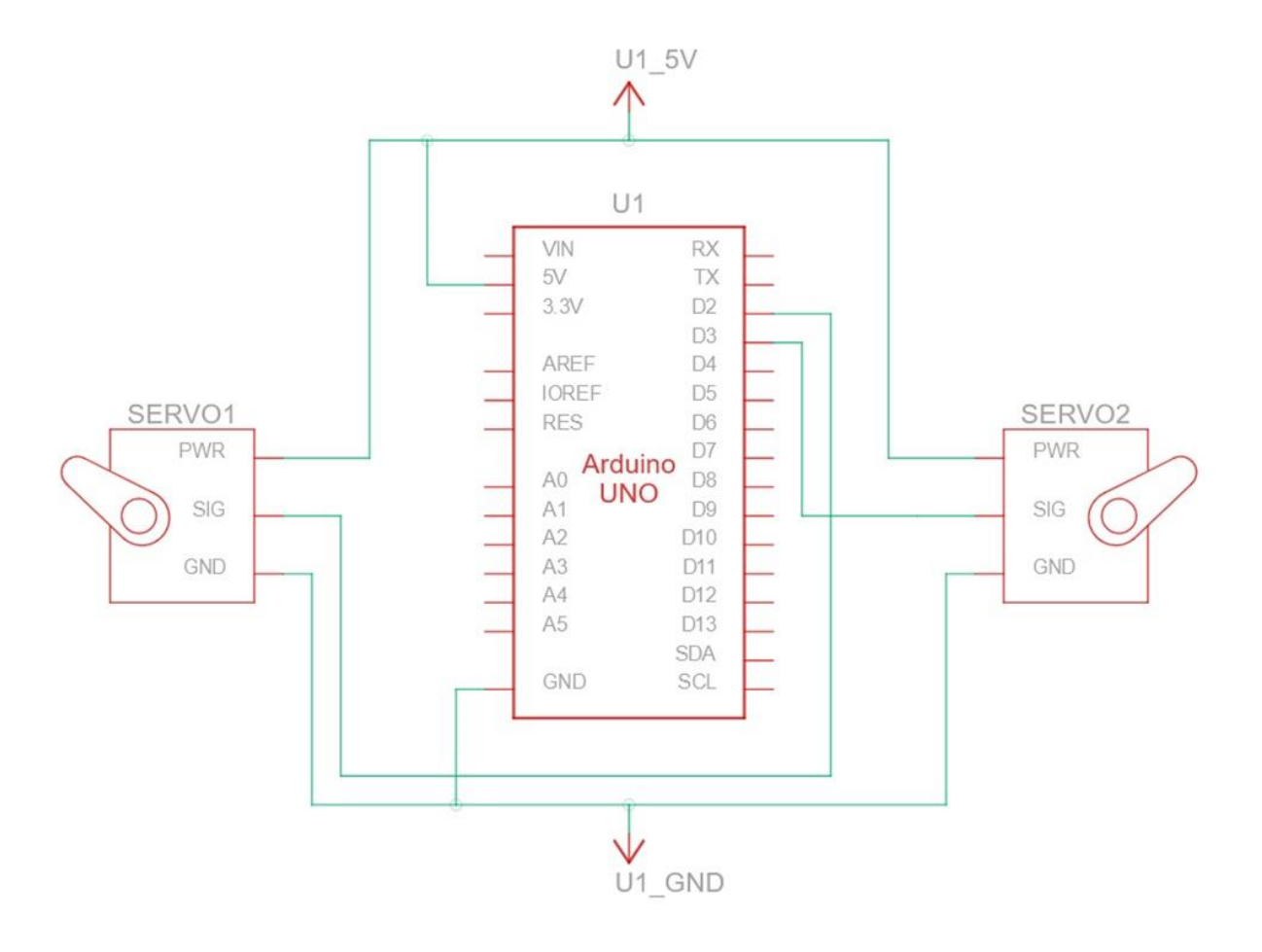

### <span id="page-5-2"></span>**Функциональная схема устройства**

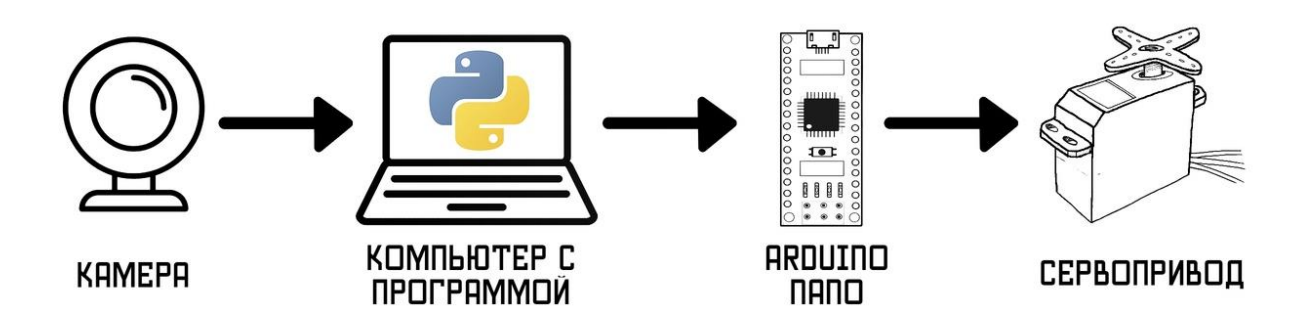

### <span id="page-6-0"></span>**Программное обеспечение**

- 1. Arduino IDE.
- 2. Python 3.8.

<span id="page-6-1"></span>*Блок-схема программы на Python:*

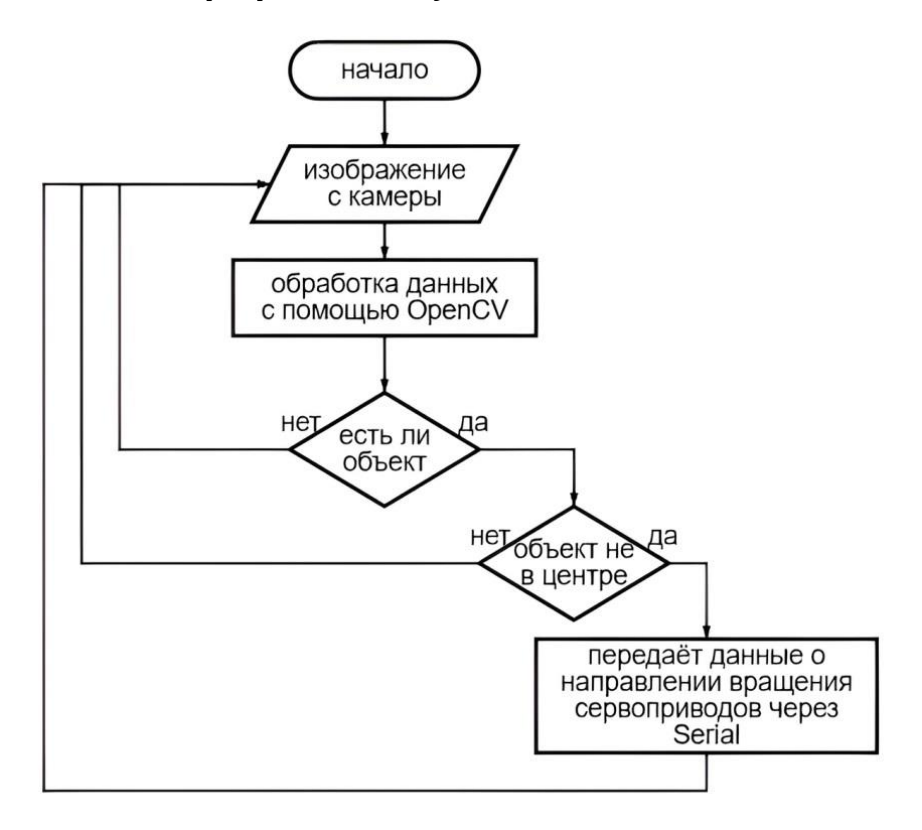

<span id="page-6-2"></span>*Блок-схема программы управления Arduino:*

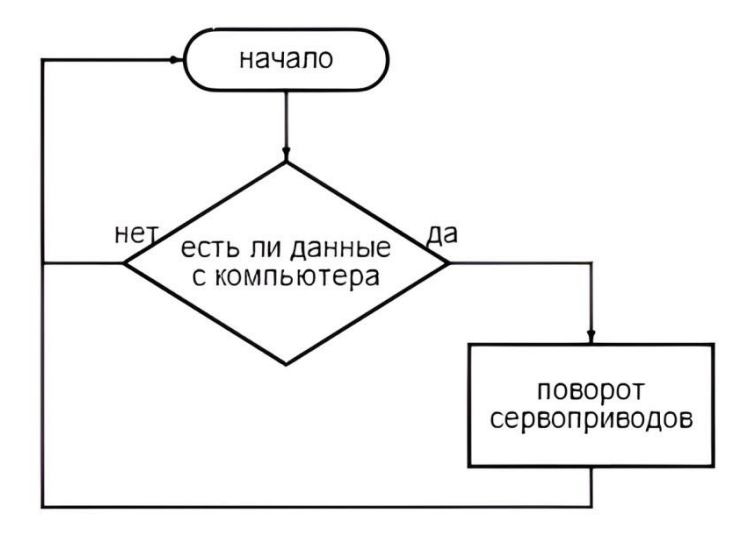

### <span id="page-7-0"></span>**Конструктивные элементы:**

 Крепление камеры спроектировано в программе для трѐхмерного моделирования КОМПАС-3D и распечатано на 3D-принтере:

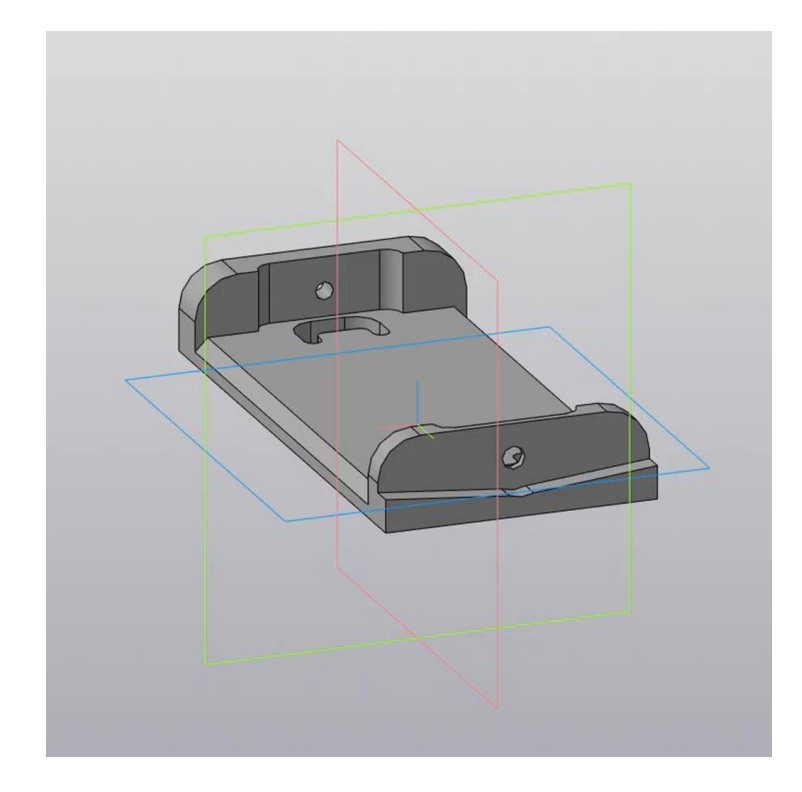

 Боковая стенка была смоделирована в графическом редакторе векторной графики CorelDRAW и вырезана на лазерном станке:

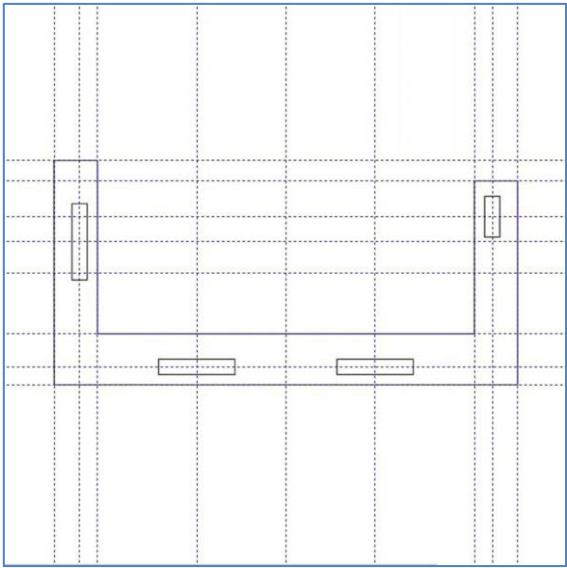

Макет корпуса спроектирован в КОМПАС-3D и распечатан на 3D-принтере:

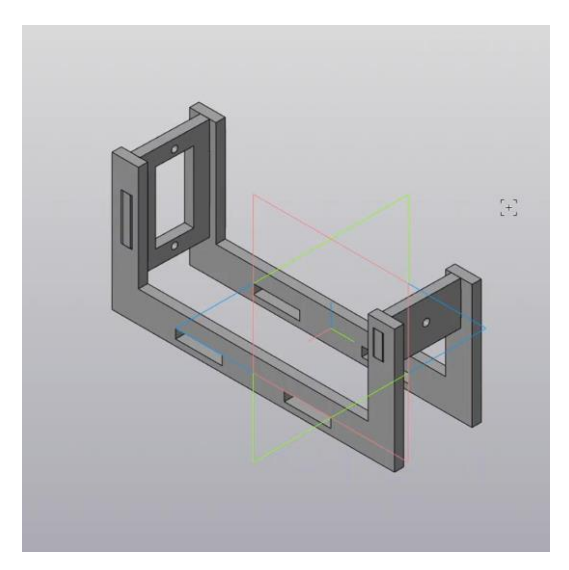

### **Анализ полученных результатов:**

<span id="page-8-0"></span>В результате работы создан проект, представляющей собой камеру, установленную на разработанном и созданном мной двухплоскостном поворотном механизме. Если в поле зрения камеры появляется лицо, то запускается система отслеживания, и камера поворачивается вслед за движением лица. Видео записывается и сохраняется на компьютере.

#### **Выводы**:

<span id="page-8-1"></span>Цель проекта была достигнута, поворотная камера с системой отслеживания лиц создана. Преимуществами моего проекта являются достаточно надѐжный поворотный механизм, способный работать не в одной, а в двух плоскостях. Такая камера может стать мечтой видеоблогера.

#### <span id="page-8-2"></span>**Список источников:**

• Освоение OpenCV с помощью Python: Полное руководство по обработке изображений и компьютерному зрению:

[https://vc.ru/u/1389654-machine-learning/661520-osvoenie-opencv-s-pomoshchyu-](https://vc.ru/u/1389654-machine-learning/661520-osvoenie-opencv-s-pomoshchyu-python-polnoe-rukovodstvo-po-obrabotke-izobrazheniy-i-kompyuternomu-zreniyu)

- [python-polnoe-rukovodstvo-po-obrabotke-izobrazheniy-i-kompyuternomu-zreniyu](https://vc.ru/u/1389654-machine-learning/661520-osvoenie-opencv-s-pomoshchyu-python-polnoe-rukovodstvo-po-obrabotke-izobrazheniy-i-kompyuternomu-zreniyu)  $\bullet$  WiFi камера слежения (ESP32-CAM):
	- <https://habr.com/ru/companies/skillfactory/articles/645877/> Отслеживание и распознавание лиц с помощью Ардуино
	- <https://arduinoplus.ru/arduino-otslezhivanie-raspoznavanie-lic/>
	- Умная экшен-камера, которая будет следить за каждым вашим шагом <https://lifehacker.ru/obsbot-tail/>

### <span id="page-8-3"></span>**Ссылка на видео проекта:**

[https://www.youtube.com/shorts/lVmmHsigXLc](https://vk.com/away.php?utf=1&to=https%3A%2F%2Fwww.youtube.com%2Fshorts%2FlVmmHsigXLc)

#### Рецензия

на научно-технический проект Иванцова Руслана, ученика 11 «Б» класса МБОУ СОШ №74 г. Пензы " Поворотная камера с системой отслеживания лиц «Лѐлик-1»"

Данный технический проект выполнен учеником под руководством учителя информатики высшей категории Иванцовой Г.З.

В результате работы создан проект, представляющей собой камеру, установленную на самостоятельно разработанном и созданном двухплоскостном поворотном механизме. Если в поле зрения камеры появляется лицо, то запускается система отслеживания, и камера поворачивается вслед за движением лица. Видео записывается и сохраняется на компьютере.

Для распознавания объектов учеником использована библиотека компьютерного зрения OpenCV. Использование компьютерного зрения — области искусственного интеллекта, связанного с получением, обработкой и анализом визуальной информации, является весьма актуальным в современном мире.

Программа написана на языке Python.

Тема проекта актуальна и обоснована.

Ученик творчески применяет знания, полученные на уроках информатики в области программирования и моделирования, физики в области механики, показывая умение интегрированно использовать свои знания.

Детали поворотного механизма спроектированы в программе трѐхмерного моделирования КОМПАС-3D и в графическом редакторе векторной графики CorelDRAW. Изготовлены они на 3D-принтере и лазерном станке.

В ходе исследования и создания проекта, автор разработал блок-схему и программу управления устройством, смоделировал поворотный механизм, пользуясь САПРпрограммами, реализовал поставленную перед собой цель создать поворотную камеру с системой отслеживания лиц на базе микроконтроллера Arduino Nano. Тем самым ученик показал высокий уровень владения навыками программирования и моделирования.

Тема проекта выходит за рамки школьной программы и помогает ученику творчески применить знания.

Работа заслуживает высокой оценки и рекомендуется к участию во всероссийском конкурсе исследовательских и проектных работ «Высший пилотаж».